# CATALOGUE des formations 2024

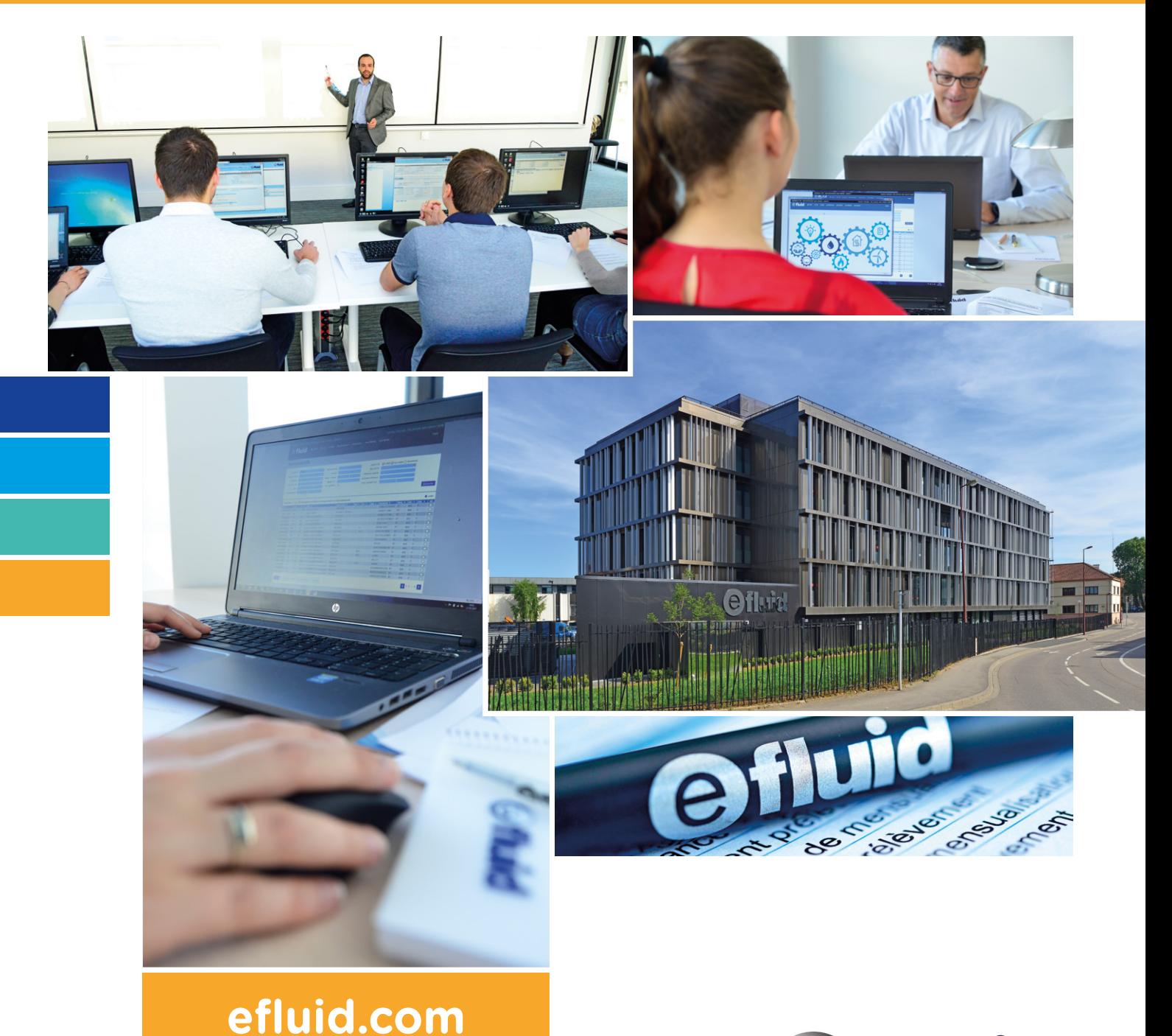

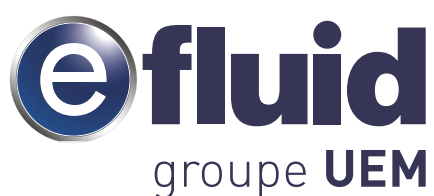

### Formation **UTILISATEUR**

### Public

**Utilisateur débutant** ou ayant besoin d'une **mise à niveau** sur efluid.

Pré-requis

### **Aucun**.

**Découverte et prise en main** des principales fonctionnalités d'efluid. **Objectifs** 

Périodes

**Mars - avril et septembre - octobre**.

**Coût** 750  $\epsilon$ <sup>HT</sup> par jour et par stagiaire.

**Profils métiers**

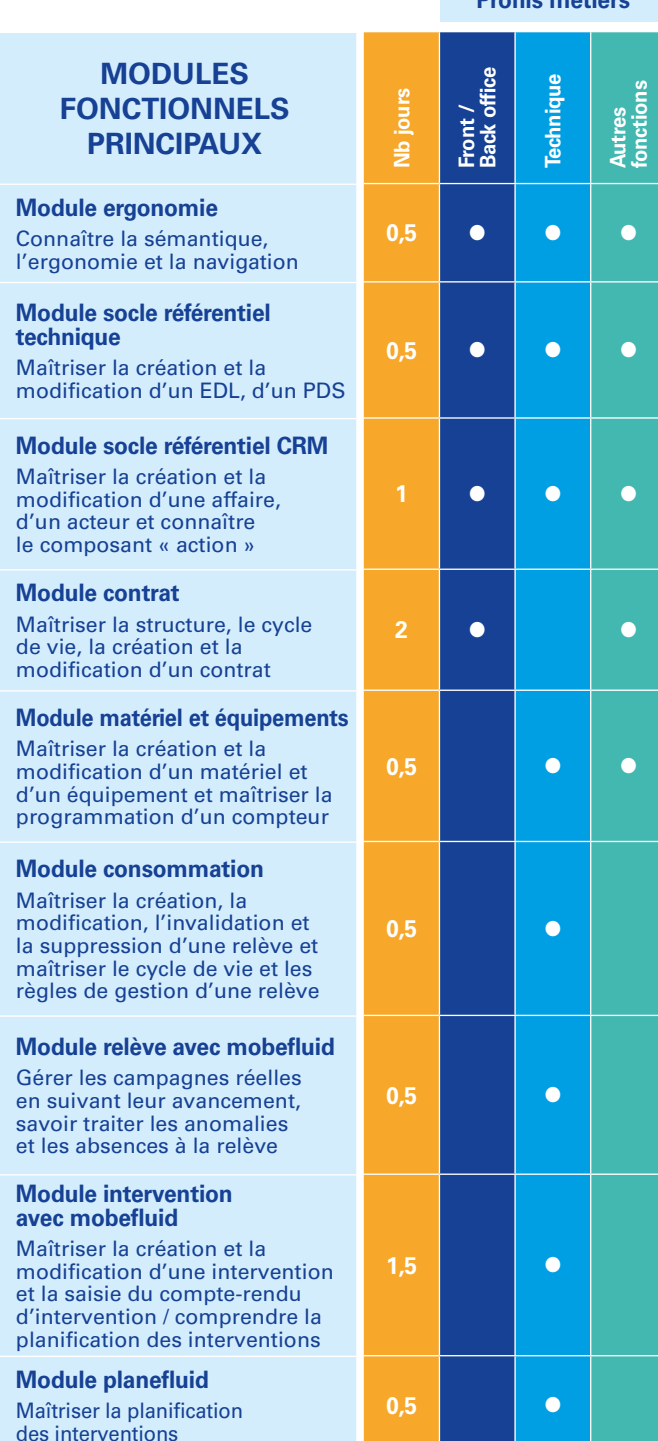

#### **Profils métiers**

**MODULES FONCTIONNELS PRINCIPAUX**

**Module facturation** Maîtriser les concepts de la facture, le suivi des

**Module mensualisation** Maîtriser la mise en place

**Module CAC et règlement** Maîtriser les principes de la

Maîtriser les concepts et les campagnes de relance

**AMM – présentation des concepts clés et interfaces**

**AMM – mobefluid avec les AMM** Maîtriser la gestion des compteurs AMM dans mobe

**AMM – déploiement des compteurs dans efluid** Maîtriser la gestion du déploiement des compteurs

**de non communicant à communicant**

passage à communicant

Maîtriser la gestion des

**Module portail GRD**

**Module requêteur** Maîtriser la création et le lancement de requêtes depu le requêteur dynamique

tion et la supervision du portail **Module agence en ligne** 

**communicants**

**fournisseur**

AMM dans efluid

et de contentieux

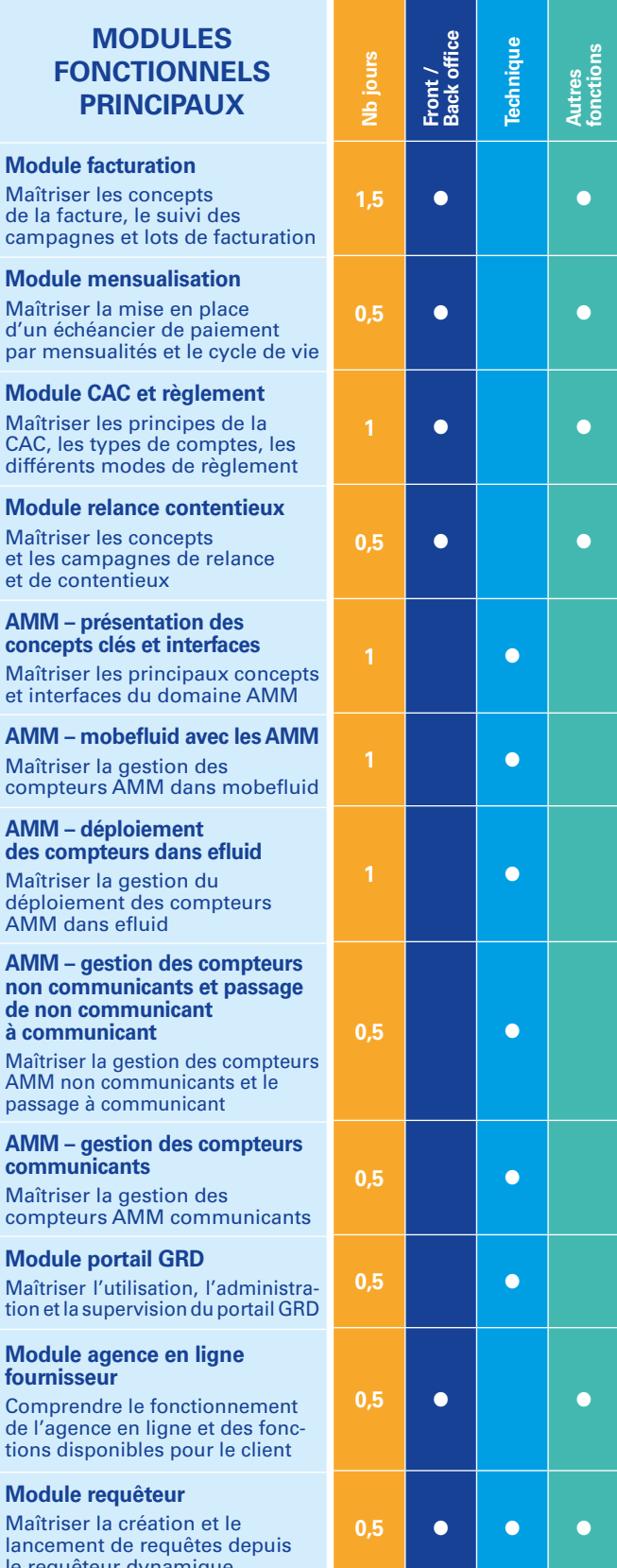

## Modalités **PRATIQUES**

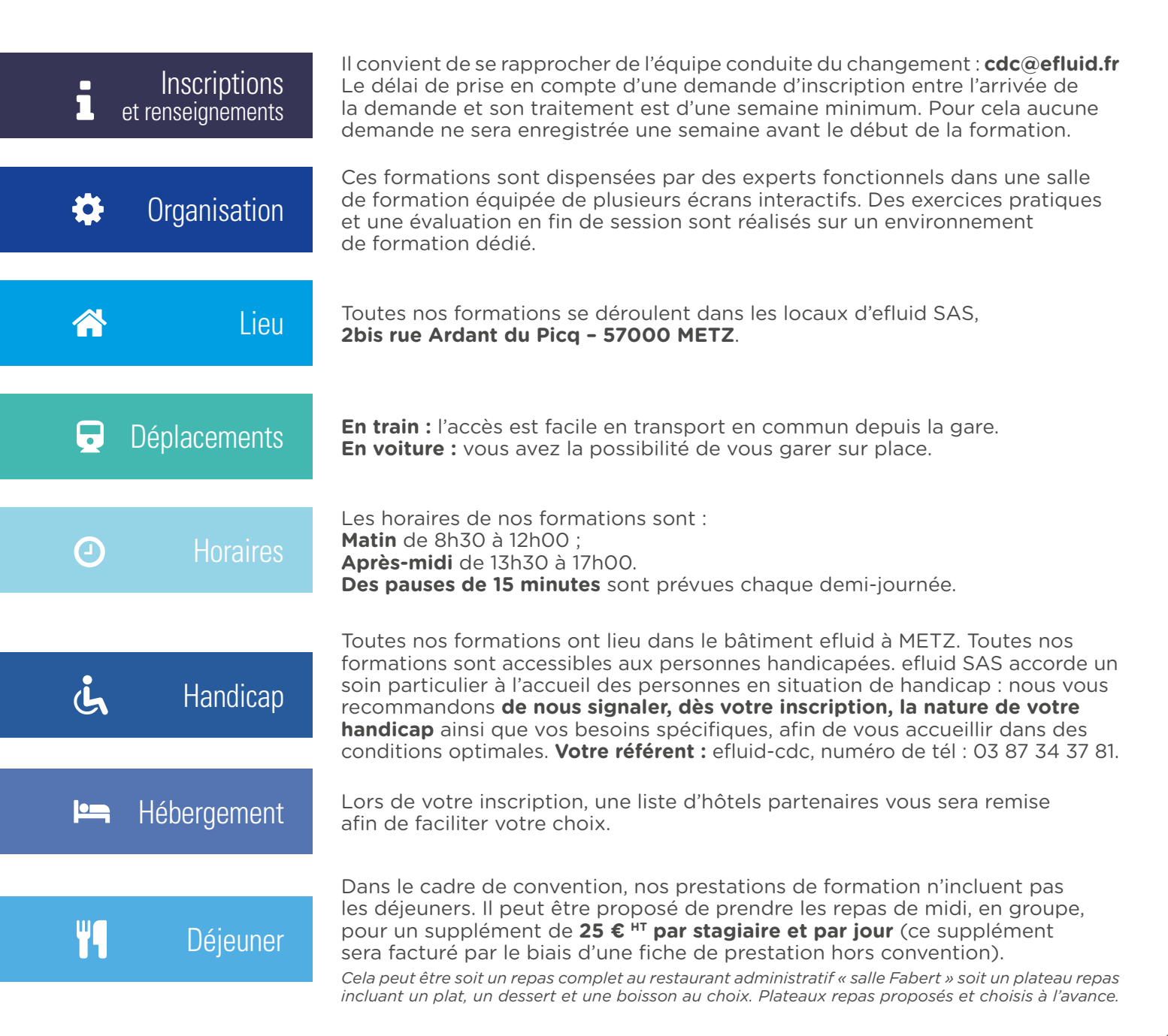

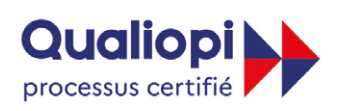

**B.** RÉPUBLIQUE FRANÇAISE

La certification qualité a été délivrée au titre de la catégorie d'action suivant : **ACTIONS DE FORMATION**

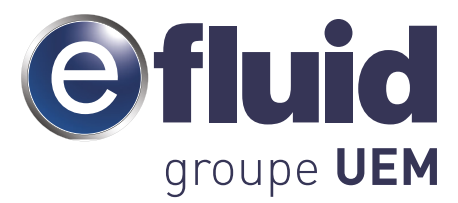

efluid SAS 2bis rue Ardant du Picq - 57000 METZ Tél. 03 87 54 34 00 efluid.com

*Organisme de formation enregistré sous le numéro 4457 03690 57.*